# **Anlage 2.4 Informationen zur elektronischen Rechnungsstellung**

Die elektronische Rechnungsstellung an die BA kann immer über die Rechnungseingangsplattform der Bundesdruckerei (OZG-RE) erfolgen. Bei Bestellungen, die über das Lieferantenportal der BA abgewickelt wurden, kann die Übermittlung auch über das Lieferantenportal der BA erfolgen.

**Informationen zur Rechnungseingangsplattform der Bundesdruckerei (OZG-RE)**

**Informationen zum Lieferantenportal der BA**

### **I. Anmeldung**

Für die Anmeldung ist eine vorherige Registrierung unter <https://xrechnung-bdr.de/> sowie eine Freischaltung der gewünschten Übertragungskanäle nötig.

Die Anmeldung erfolgt unter der Nutzung der Anmeldeinformationen (Anlage 2.1 "Informationen zum elektronischen Bestellsystem" zur Leistungsbeschreibung). Die Funktionalität der Erstellung elektronischer

Rechnungen steht dem Auftragnehmer zur Verfügung, sobald der Onboarding-Prozess am Lieferantenportal abgeschlossen ist.

## **II. Rechnungsstellung 1. Weberfassung**

Die manuelle Erstellung von elektronischen Rechnungen (E-Rechnungen) ist mit Hilfe eines Eingabeformulars, das innerhalb der Plattform bzw. des Portals aufgerufen werden kann, möglich.

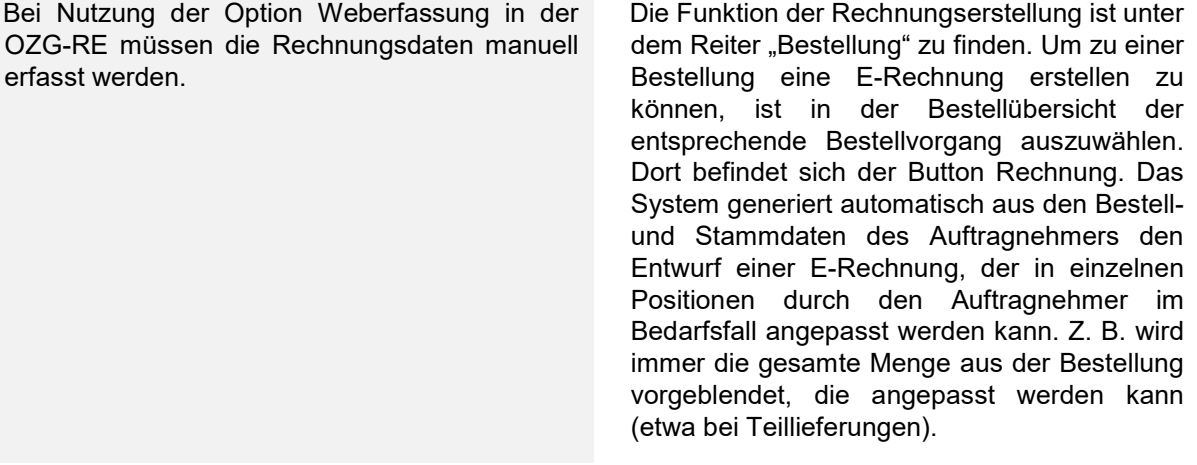

Erfasste Rechnungen werden beim Speichern auf die Vollständigkeit der Angaben geprüft. Die Plattform wie auch das Portal weisen auf fehlende Einträge (Pflichtfelder) hin, die dann nachzutragen sind. Die Daten, die angegeben werden müssen, orientieren sich am Datenaustauschstandard XRechnung und werden allen einschlägigen gesetzlichen Vorgaben gerecht. Abschließend kann die E-Rechnung an die BA übermittelt werden. Zudem kann die E-Rechnung vom Auftragnehmer als PDF- und XML-Datei heruntergeladen und gespeichert werden.

### **Technische Voraussetzungen für die Weberfassung**

Sowohl die OZG-RE als auch das Lieferantenportal der BA sind Webanwendungen. Erforderlich sind ein Internetzugang und ein gängiger Browser.

### **2. Übermittlung nach eigener Erstellung**

### **(Übertragungswege für außerhalb der OZG-RE bzw. des Lieferantenportals erstellte Rechnungen)**

Vom Lieferanten erstellte Rechnungen können im aktuell gültigen XRechnungsformat über eine Upload-Funktion übermittelt oder als E-Mail-Anhang an die E-Mail-Adresse des Benutzerkontos des Lieferanten bei der OZG-RE gesendet werden. Darüber hinaus wird die Übertragung von E-Rechnungen über das Netzwerk PEPPOL unterstützt.

Vom Lieferanten erstellte Rechnungen können im xCBL-Format über eine Upload-Funktion im Lieferantenportal hochgeladen und übermittelt werden.

### **Technische Voraussetzungen für die Übertragung nach eigener Erstellung**

Für die Ausstellung und Übertragung von elektronischen Rechnungen ist grundsätzlich der Standard XRechnung in der jeweils aktuellen Fassung zu verwenden. Es kann auch ein anderer Standard verwendet werden, wenn er den Anforderungen der europäischen Norm 16931 für die elektronische Rechnungsstellung und der E-Rech-VO des Bundes entspricht. Zusätzlich müssen die Nutzungsbedingungen der OZG-RE erfüllt werden. Rechnungsformate, welche nicht diesen Anforderungen entsprechen, können nicht berücksichtigt werden. Anlagen zur Rechnung (z.B. Leistungsnachweise, Lieferscheine) sind in den Rechnungsdatensatz (XML-Datei) einzubetten und dürfen nicht als Anhang einer E-Mail oder De-Mail versandt werden. Die maximale Größe einer Rechnung beträgt 15 MB. Die maximale Anzahl der eingebetteten Anlagen ist auf 200 beschränkt. Zugelassene Dateitypen der eingebetteten Dokumente sind: "png", "pdf", "jpg", "jpeg", "xlsx", "ods" und "csv". Anlagen dürfen keine aktiven Inhalte (bspw. Makros) enthalten. Änderungen an diesen Beschränkungen werden über die Rechnungseingangsplattform bekannt gegeben. Unberührt von den vorstehenden Regelungen bleiben Rechnungsbelege mit Anlagen, die nach anderen Rechtsvorschriften einer papiergebundenen Versandart bedürfen (Ausfuhrnachweise, Zolldokumente o. ä.).

Für die Ausstellung von elektronischen Rechnungen, die im Lieferantenportal hochgeladen werden sollen, ist der Standard xCBL zu verwenden. Rechnungsformate, welche nicht diesem Format entsprechen, können nicht berücksichtigt werden.

#### **III. Anforderungen an Rechnungsinhalte**

Neben den umsatzsteuerrechtlichen Rechnungsbestandteilen muss eine elektronische Rechnung gemäß § 5 Die Daten, die bei der Rechnungserstellung angegeben werden müssen, orientieren sich am Datenaustauschstandard XRechnung und

E-Rech-VO folgende Angaben enthalten:

- Leitweg-Identifikationsnummer *Die von der BA übermittelte Leitweg-ID muss angegeben werden.* XRechnung Feld<sup>1</sup>: "Buver reference BT-10"
- Bestellnummer

*Die von der BA mitgeteilte Bestellnummer muss in unveränderter Form auf der Rechnung angegeben werden. Falls eine Rechnung BA-intern nicht zugeordnet werden kann, wird sie abgelehnt.* 

*Eine Rechnung darf nur eine Bestellnummer enthalten. Mehrere Beststellnummern in einer Rechnung (Sammelrechnungen) sind unzulässig.* XRechnung Feld: "Purchase order reference BT-13"

• Zahlungsbedingungen *Zahlungsbedingungen müssen, wie in der gültigen XRechnungsversion beschrieben, in strukturierter Form angegeben werden.*

XRechnung Feld: "Payment terms BT-20" - die hierzu angegebenen Hinweise zur Strukturierung sind anzuwenden

- Bankverbindungsdaten des Auftragnehmers XRechnung Feld: "Payment account identifier BT-84"
- De-Mail- bzw. E-Mail-Adresse des Auftragnehmers XRechnung Feld: "Seller contact email address BT-43"

Zusätzlich muss eine elektronische Rechnung zu Bestellungen, die über das Lieferantenportal der BA abgewickelt wurden, den folgenden Vorgaben entsprechen:

- Leitweg-Identifikationsnummer
- *Bei allen Rechnungen für Bestellungen, die über das Lieferantenportal der BA abgewickelt wurden, muss die Leitweg-ID 992-0148201900-73 des BA-Service-Hauses angegeben werden.*

XRechnung Feld\*: "Buyer reference BT-10"

• Referenz zur Bestellposition

*Die Positionsnummern aus der Bestellung, die von der BA übermittelt wurden, müssen in unveränderter Form in die Rechnung übernommen werden. Das Format ist exakt wie in der Bestellung anzugeben*.

XRechnung Feld: *"*Referenced purchase order line reference BT-132"

werden allen einschlägigen gesetzlichen<br>Vorgaben gerecht, Zudem stellt das Vorgaben gerecht. Zudem stellt das Lieferantenportal der BA automatisch sicher, dass die Rechnung alle benötigten Informationen erhält.

Der Anhang oder Upload von zusätzlichen Unterlagen ist nicht möglich. Anhänge für Rechnungen (z.B. Lieferscheine, Leistungsnachweise) zu Bestellungen, die über das Lieferantenportal der BA abgewickelt wurden, sind auf dem mit der BA (bestellende Einheit) abgestimmten Weg zu übermitteln.

• Name des Empfängers

XRechnung Feld ..Deliver to party name

BT-70"

• E-Mail des Käufers

XRechnung Feld "Buyer contact email address BT-58"

- Dienstleistungsrechnung Zeitraum, der in der Rechnung abgerechnet wird (auf Kopfebene) **ODER**
- Materialrechnung Lieferzeitpunkt des Materials (auf Kopfebene)
- Angabe von sonstigen Kosten und Zuschlägen

*Falls zusätzlich zu in der Bestellung aufgeführten Positionen sogenannte ungeplante Nebenkosten zu berechnen sind, müssen diese auf Dokumentenebene, d. h. für die Rechnung als Ganzes geltend, angegeben werden.*

XRechnung Feld: *"*Document level charge amount BT-99"

• Anhänge

*Anhänge für Rechnungen zu Bestellungen, die über das Lieferantenportal der BA abgewickelt wurden, sind auf dem mit der BA* (bestellende Einheit) *abgestimmten Weg zu übermitteln. Deshalb sollte der Anhang oder Upload von zusätzlichen Unterlagen nur nach Abstimmung mit der BA erfolgen.*

*Zudem müssen alle in den einzelnen Vertragsbestandteilen zur Rechnungsstellung enthaltenen Vorgaben beachtet werden.*

### **IV. Stornieren von E-Rechnungen und Korrekturrechnungen**

Der Auftragnehmer kann eine über die OZG-RE gestellte E-Rechnung nicht stornieren. Der Auftragnehmer muss daher die BA per E-Mail über fehlerhafte Rechnung informieren. Hierfür ist folgende Kontaktadresse zu nutzen: Service-Haus.63-Rbst-ERechnung@arbeitsagentur.de Im Anschluss kann bei Bedarf eine Korrekturrechnung gestellt werden.

Der Auftragnehmer kann eine am Lieferantenportal gestellte E-Rechnung stornieren. Die Funktion "Rechnung stornieren" sendet jedoch keine Mitteilung an die BA; sie dient allein der Verwaltung der E-Rechnungen im Lieferantenportal für den Auftragnehmer. Der Auftragnehmer muss daher anschließend die BA per E-Mail über die Stornierung der Rechnung informieren. Hierfür ist folgende Kontaktadresse zu nutzen: Service-Haus.63-Rbst-ERechnung@arbeitsagentur.de

Im Anschluss kann bei Bedarf eine Korrekturrechnung gestellt werden.

### **V. Bedienhilfen und Anleitungen zur Rechnungsstellung von E-Rechnungen**

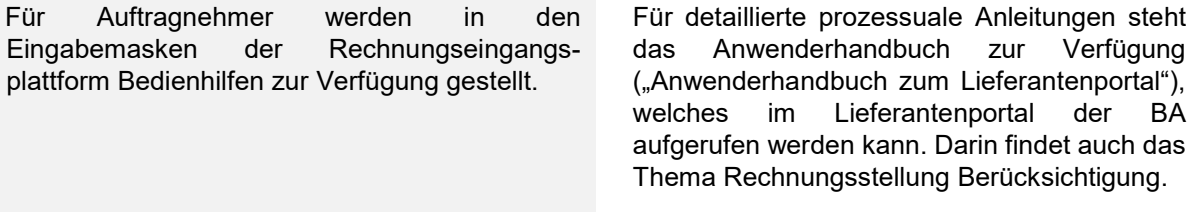

### **VI. Supportanfragen**

**Technische Supportanfragen** zur Rechnungserstellung sind beim Plattform- bzw. Portalbetreiber zu stellen. Die Kontaktdaten des Plattform- bzw. Portalbetreibers sind auf der Plattform bzw. im Portal zu finden. Zudem stehen auf der Plattform und im Portal Bedienhilfen zur Verfügung.

**Inhaltliche Fragen** zur Rechnung sind an den im einschlägigen Vertrag oder im Rahmen der Vertragsabwicklung genannten fachlichen Ansprechpartner zu richten.

#### **VII. Vergütung und Kosten**

Die Rechnungserstellung sowie die Administration an der OZG-RE und am Lieferantenportal der BA ist für den Auftragnehmer kostenlos. Auch für Transaktionen entstehen dem Auftragnehmer keine Kosten.

Mögliche Aufwände im Zusammenhang mit der elektronischen Rechnungsstellung, welche durch den Auftragnehmer zu erbringen sind, werden nicht gesondert durch die BA vergütet.

### **VIII. Weitere Hinweise**

- Die Rechnung gilt nach elektronischer Übertragung als bei der BA eingegangen. Eine zusätzliche Informationspflicht besteht nicht. Der Status der E-Rechnung ist jederzeit in der Rechnungsübersicht einsehbar.
- E-Rechnungen werden in der OZG-RE und im Lieferantenportal der BA gespeichert. Diese Speicherung ist keine revisionssichere Archivierung und befreit den Auftragnehmer somit nicht von seinen gesetzlichen Aufbewahrungspflichten.
- Zur Übermittlung von elektronischen Rechnungen an die BA ist ausschließlich die OZGkonforme Rechnungseingangsplattform (OZG-RE) der Bundesdruckerei oder das Lieferantenportal der BA zu verwenden. Anderweitig zugestellte elektronische Rechnungen können nicht berücksichtigt werden.
- Es ist nicht zulässig, eine Rechnung sowohl in elektronischer Form als auch in Papierform zu übersenden.

**1 STANDARD XRECHNUNG, VERSION XRECHNUNG 1.2.0 | FASSUNG VOM 18.12.2018, HERAUSGEBER: KOORDINIERUNGSSTELLE FÜR IT-STANDARDS, KENNUNG: URN:CEN.EU:EN16931:2017#COMPLIANT#URN:XOEV-DE:KOSIT:STANDARD:XRECHNUNG\_1.2**